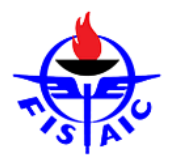

**F.I.S.A.I.C. Fédération Internationale des Sociétés Artistiques et Intellectuelles de Cheminots 39. internationale Fotoausstellung in Baden (A)**

## **Making of …**

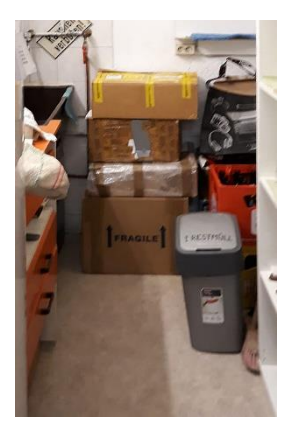

Zuerst werden die Verpackungen ausgeräumt, dann die Bilder mit den Listen verglichen, mit Strichcodeetiketten versehen und nach Sparten geschlichtet.

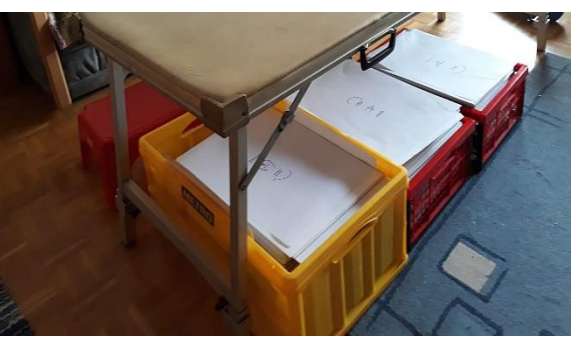

Die digitalen Daten werden ebenso kontrolliert, wenn erforderlich die Filenamen korrigiert und dann in gemeinsame Ordner AIII und BIII kopiert.

Alle Bilder, Listen und viel Zubehör inklusive Kaffeeautomat werden am Tag vor der Jury in den Klubraum

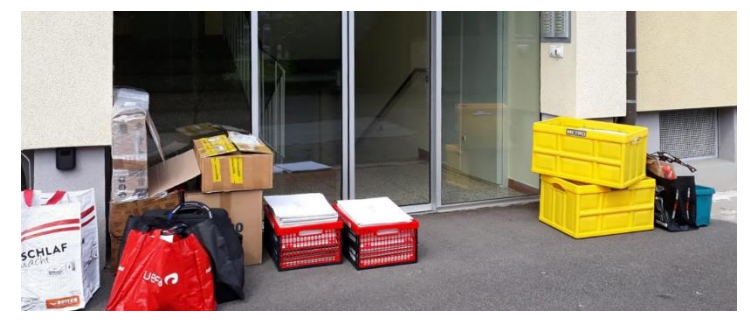

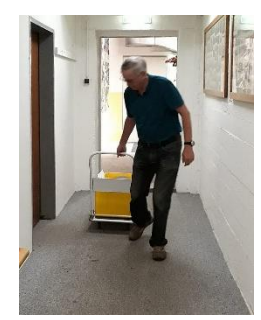

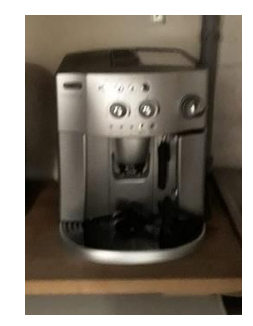

gebracht, dann wird der Klubraum fit für die Jury gemacht

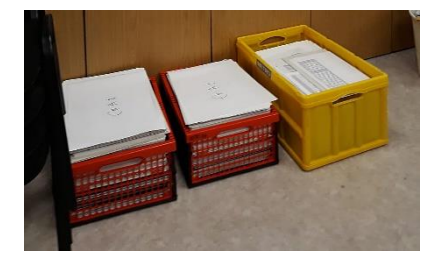

Dann kann es losgehen …….

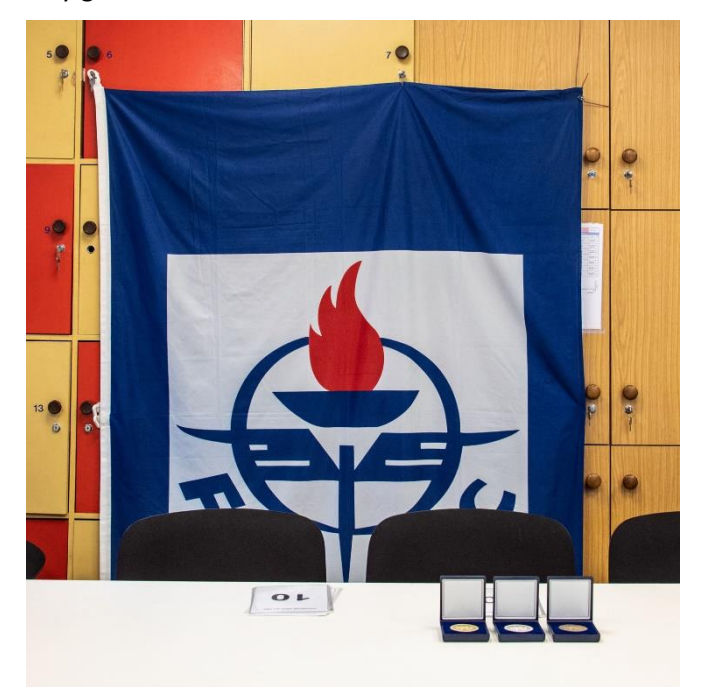